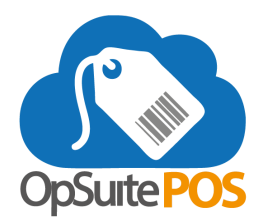

## **Update Release Notes for version 5.42 - December 2019**

Please be sure to install the updates when prompted. Your device must be online to receive the updates.

## **New Features**

- Additional POS role actions have been created for added security around refunds.
	- Refunds can also be enabled to utilize tokens, eliminating the possibility of a transaction being refunded or voided more than once (TSYS Genius Only).
- Quick quantity function for items allows users to enter a quantity of a single item, then scan the item.
- When a payment processor authorizes partial payment, the cashier will be notified of the remaining amount due and prompted for an additional tender type.
- When a gift card is purchased or funds added, a receipt will print displaying the balance of the card.
- Quick Pick and Favorite items now includes the price of the item in the display description.
- The button for the End of Day Report has been renamed to Register Report.
- The About screen now includes Campaigns and Tenders assigned and active on a device.
- Customer Accounts Receivable can now be enabled on the POS device.
- Customer detail is now displayed in the right column when selecting a customer for a transaction.
- Users can select the customer name on the transaction to display customer information.
- Users can toggle between displaying the total line item count and total item count on the transaction screen.

## **Bug Fixes and Updates**

- Customer Advanced Search now displays the custom text field names.
- Refunds cannot exceed the original transaction amount.
- Refunds of transactions which include promotions, sale or discounted prices will be refunded at the price for which they were originally purchased.
- Fulfilling a work order at the POS now updates the Committed Quantity in OpSuite.
- Shipping and Billing Addresses are now labeled in a customer record.
- Items using Price A, B and/or C no longer display SALE on the line item.
- Customers marked as Inactive in OpSuite will no longer appear on the POS.
- All percentage calculations are saved to the nearest cent, complying with standard accounting practice.
- Corrected maximum redemption quantities on promotions.
- Blank departments are filtered out of the item lookup department List.
- All fields entered in the Customer Quick Add are now saving and syncing to OpSuite.
- Orders with a 100% deposit are able to be recalled and edited without completing the order.
- Transaction discount reason codes are now reporting back to OpSuite.
- Transaction comments are saving to the transaction, allowing the transaction to be held and recalled.
- Redeeming customer points for a discount or item has been corrected.